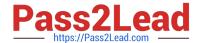

# C\_THR12\_66<sup>Q&As</sup>

SAP Certified Application Associate - Human Capital Management with SAP ERP 6.0 EHP6

# Pass C\_THR12\_66 Exam with 100% Guarantee

Free Download Real Questions & Answers **PDF** and **VCE** file from:

https://www.pass2lead.com/c\_thr12\_66.html

100% Passing Guarantee 100% Money Back Assurance

Following Questions and Answers are all new published by Official Exam Center

- Instant Download After Purchase
- 100% Money Back Guarantee
- 365 Days Free Update
- 800,000+ Satisfied Customers

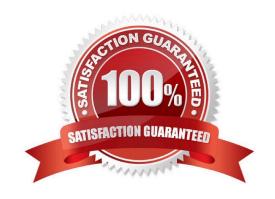

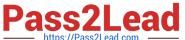

### **QUESTION 1**

You need to create a basic organizational structure for testing purposes.

Which interfaces would allow you to create one quickly while displaying it graphically? (Choose two)

- A. PO10 (Maintain Organizational Unit)
- B. PPOM\_OLD (Simple Maintenance)
- C. PP01 (General ?Maintain Object)
- D. PPME (Change Matrix Organization)
- E. PPSC (Create General Structure)

Correct Answer: BE

#### **QUESTION 2**

Which of the following will ensure that a position can have only one Vacancy infotype record valid for any given period?

- A. Infotype Maintenance
- B. Time Constraint
- C. Validity Period
- D. Object Characteristics

Correct Answer: B

### **QUESTION 3**

You have defined one infogroup for a new hire action. You want to distinguish between the infotypes presented for employees in different personnel areas. Which feature would you configure to accomplish this?

- A. TARIF
- B. PINCH
- C. IGMOD
- D. ABKRS

Correct Answer: C

## https://www.pass2lead.com/c\_thr12\_66.html

2024 Latest pass2lead C\_THR12\_66 PDF and VCE dumps Download

### **QUESTION 4**

When an employee enters absence hours in Cross Application Time Sheet (CATS), you need to generate an error message in case of insufficient quota balance. Which of the following steps must be included in the configuration to accomplish this? (Choose two)

- A. CATS data entry profile
- B. CATS field validation
- C. Absence counting rule
- D. Absence Infotype
- E. Absence valuation rule

Correct Answer: AC

#### **QUESTION 5**

A customer wants to generate different absence quotas for union employees in different personnel areas using report RPTQTA00 (Generate Absence Quotas). Which steps must be completed to meet this requirement?

- A. Configure Quota Overview (PT50) and configure table T559L (Quota Configuration-Selection Rules).
- B. Configure schema TQTA (Generate Absence Quotas) and run program RPTIME00 (Time Evaluation).
- C. Configure table T559L (Quota Configuration ?Selection Rules) and configure feature QUOMO (Determination of Quota Type Selection Rule Group).
- D. Configure feature QUOMO (Determination of Quota Type Selection Rule Group) and run program RPTBPC10 (Leave Accrual and Quota Deduction).

Correct Answer: C

Latest C THR12 66 Dumps C THR12 66 PDF Dumps C THR12 66 Study Guide